## TCP/IP et ses paramètres

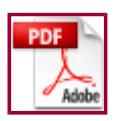

**RETOUR** 

Les machines sous protocole TCP/IP sont désignées par un nom sous convention de nom TCP/IP.

Une machine installée avec le protocole TCP/IP nécessite la configuration des paramètres suivants:

- Adresse IP (Obligatoire)
	- $\circ$  Nom de la machine
	- $\circ$  En théorie, 4 nombres compris entre 0 et 255, en  $\,$ pratique 4 nombres entre 1 et 253 car les autres sont habituellement réservés.
	- $\circ$  Cette adresse qualifie la machine de manière unique dans  $\overline{\phantom{\phi}}$ le monde si elle est connectée sur Internet, unique au réseau local si elle est connectée en réseau local.
	- Toutes les machines d'un même réseau local devront avoir les trois premiers nombres identiques: 194.57.88.nnn dans le cas du masque de sous-réseau 255.255.255.0 (voir ci-après).
- Masque de sous réseau (Subnet Mask) (Obligatoire)
	- Généralement 255.255.255.0 qui est la valeur pour communiquer avec toute autre machine dont l'adresse présente les mêmes trois premiers nombres.
- Passerelle (Gateway) (Uniquement si connexion à un autre sous-réseau)
	- $\circ$  Adresse IP du routeur de connexion à un autre sousréseau.
	- Adresse IP vers laquelle seront envoyées toutes les informations non à destination de votre réseau local.
- Nom d'hôte (Optionnel)
- Domaine (Optionnel)
	- $\circ$  Nom du domaine TCP/IP auquel appartient la machine.
	- ATTENTION: Les domaines TCP/IP et Windows NT sont des notions différentes.
- DNS (Optionnel)
	- $\circ$  Liste des serveurs DNS auxquels votre machine doit  $\;$ envoyer des requêtes pour faire la résolution d'un nom TCP/IP en une adresse IP et réciproque.
	- $\circ$  Ces serveurs sont référencés par leurs adresses IP.

Ces paramètres sont fournis par l'administrateur du réseau (s'il existe).

Il est possible de ne pas renseigner ces paramètres et de demander l'émission d'une requête vers un serveur DHCP pour que la machine se voit automatiquement adressé un jeu de paramètres au moment de son démarrage.